# **Auto Multiple Choice - Bug # 875: Calcul d'arrondi faux**

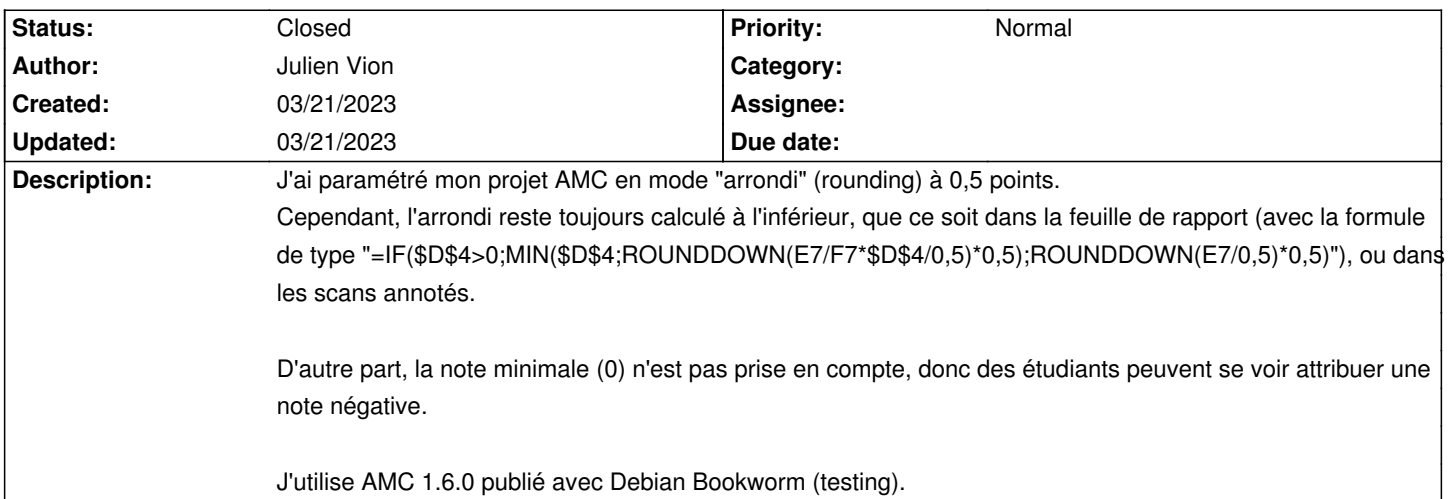

## **History**

## **03/21/2023 10:54 am - Julien Vion**

La formule n'est pas bien passée, la revoici :

<pre>

=IF(\$D\$4>0;MIN(\$D\$4;ROUNDDOWN(E35/F35\*\$D\$4/0,5)\*0,5);ROUNDDOWN(E35/0,5)\*0,5) </pre>

## **03/21/2023 11:13 am - Alexis Bienvenüe**

*- Status changed from New to Feedback*

La \_note minimale\_est la note associée à un score nul. Elle sert par exemple quand l'échelle de notes va de 6 (plus mauvaise note) à 1 (meilleure note) : on met alors note-minimale=6.

Mais rien n'empêche d'avoir une note finale inférieure à la \_note minimale\_.

Si on veut que la note finale ne soit jamais inférieure à une valeur donnée, il faut utiliser \_note plancher\_.

En ce qui concerne l'arrondi, avez-vous bien sélectionné le type d'arrondi normal dans l'onglet \*Projet\* des préférences ? Pouvez-vous le vérifier, puis passer en mode débogage (depuis le menu aide), recalculer les notes et exporter les résultats, et enfin poster le fichier @log@ produit ?

## **03/21/2023 11:25 am - Julien Vion**

Autant pour moi, je n'avais pas saisi qu'il fallait recalculer les notes quand on changeait le paramétrage. Je me contentais de relancer l'exportation et les annotations.

Tout est rentré dans l'ordre, merci.

#### **03/21/2023 11:48 am - Alexis Bienvenüe**

*- Status changed from Feedback to Closed*

*- % Done changed from 0 to 100*